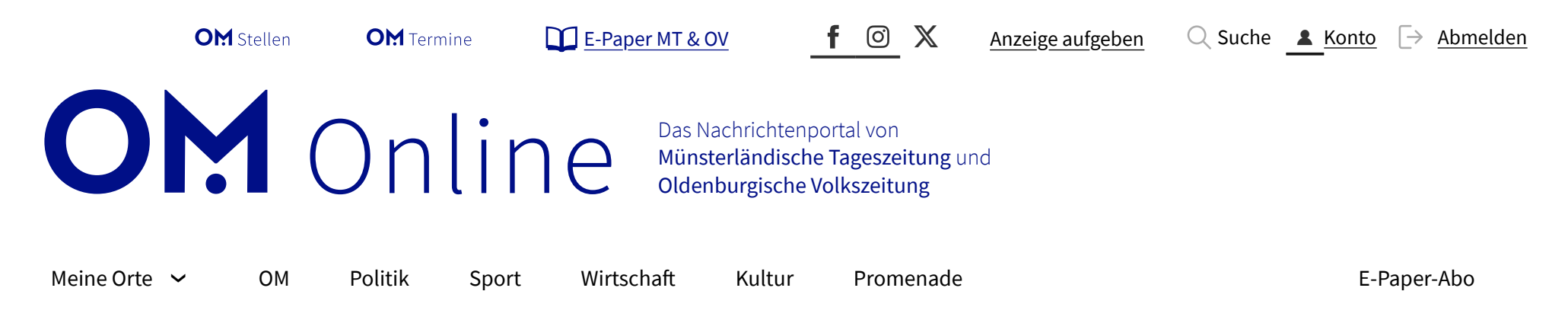

**OMPlus** Bösel

## **I[nformatik an der Oberschule: Mal eben](https://www.om-stellen.de/) schnell einen Tresor verriegeln**

Von der 6. Klasse an kann in der Oberschule Bösel Informatik auf dem Stundenplan stehen. Was hier wie ein Kinderspiel aussieht, ist die Grundlage professioneller Softwareentwicklung.

Tüftler: Die Hardware ist aus Lego, die Software haben die Achtklässler Marius Thölken (links) und Jonas Tönnies in der Informatik-AG an der Oberschule Bösel selbst programmiert. Foto: Stix

[Heiner Stix](https://www.om-online.de/autoren/heiner-stix-33957) | 12.03.2024

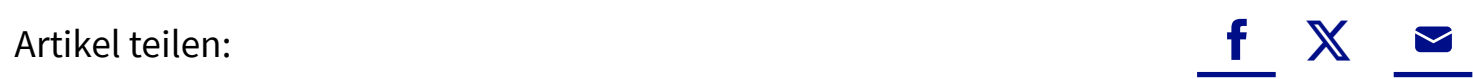

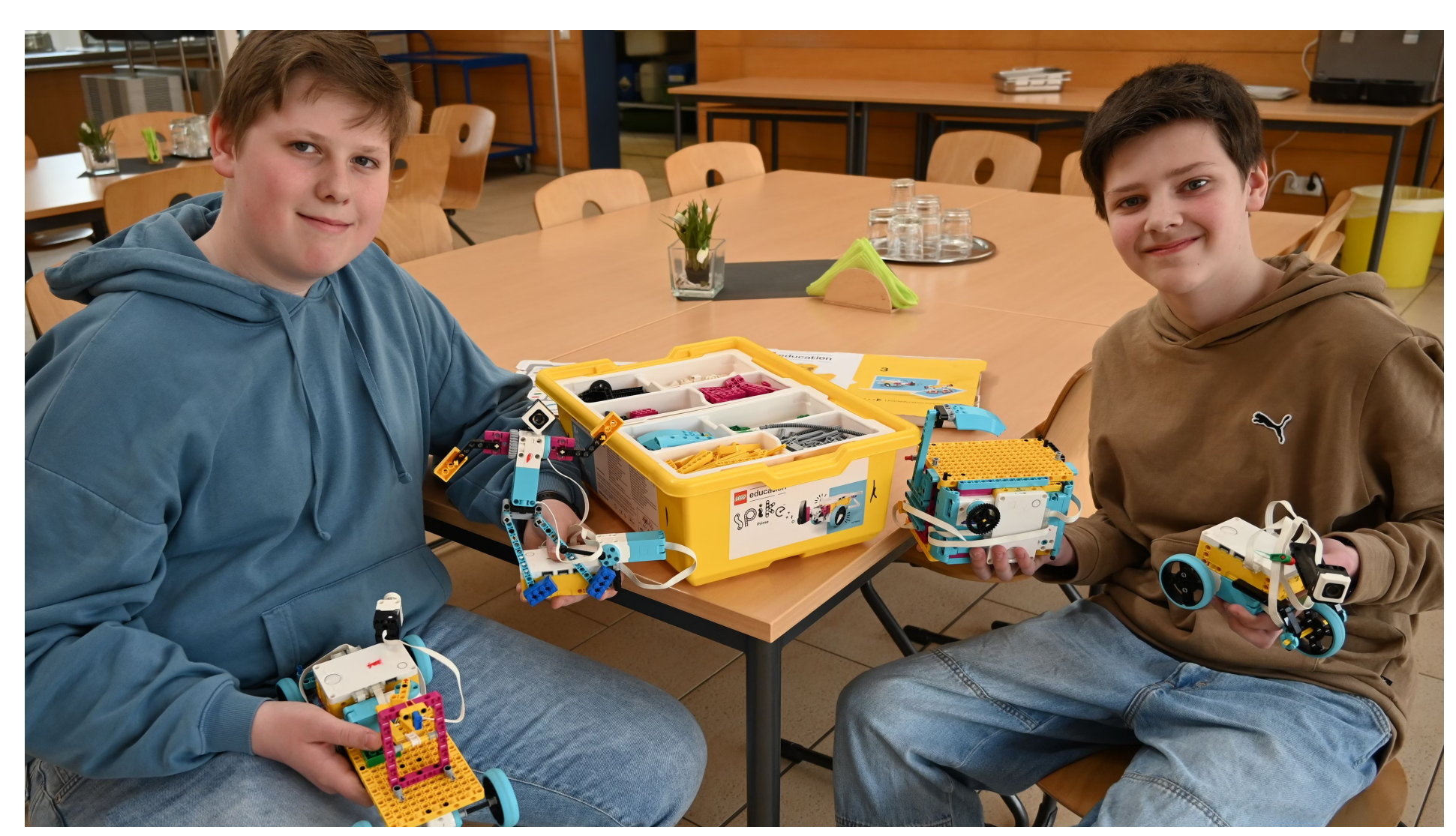

Jonas Tönnies bringt das Thema Lernerfolg auf den Punkt: "Wenn man es verstanden hat, ist es einfach", sagt er und

[❯](https://www.om-online.de/om/informatik-an-der-oberschule-mal-eben-schnell-einen-tresor-verriegeln-190153)

Ĉ

reiht blitzschnell ein paar Befehlszeilen aneinander, um eine Funktion an seinem selbstgebauten, elektronisch gesteuertem Tresor zu verändern. "Das ist im Grunde genommen wie bei einer Inhaltsangabe in Deutsch", erläutert der Achtklässler. "Einleitung, Hauptteil, Schluss."

Jonas ist Mitglied in der Arbeitsgemeinschaft Informatik an der Oberschule Bösel und lernt dort mithilfe der Bausätze aus dem Lego-Spike-Education-Programm, Algorithmen zu programmieren, mit denen sich Maschinen steuern lassen. Darauf allerdings war er nicht wirklich vorbereitet, als er sich für die AG entschieden hatte. "Ich hab das genommen, weil ich was von Lego gehört habe", gibt er zu. "Dass es was mit Programmieren zu tun hat, wusste ich gar nicht, aber es macht echt Spaß."

## **Lehrer werden nur im Notfall um Hilfe gebeten**

Der Clou dahinter: Mit den für den Lego-Tresor eingesetzten Befehlszeilen lässt sich grundsätzlich auch ein großer Stahltresor öffnen. Im spielerischen Umgang mit Spike erarbeiten sich die Schülerinnen und Schüler also ein grundlegendes, praxisnahes Wissen über die Softwareentwicklung. "Man soll in der AG erstmal ausprobieren, wie so ein Crash-Kurs", erläutert Jonas. Und wenn das nicht klappt, gibt es noch eine Hintertür. "Schlimmstenfalls", sagt Marius Thölken, der wie Jonas eine achte Klasse an der OBS besucht, "kann man auch die Lehrer fragen."

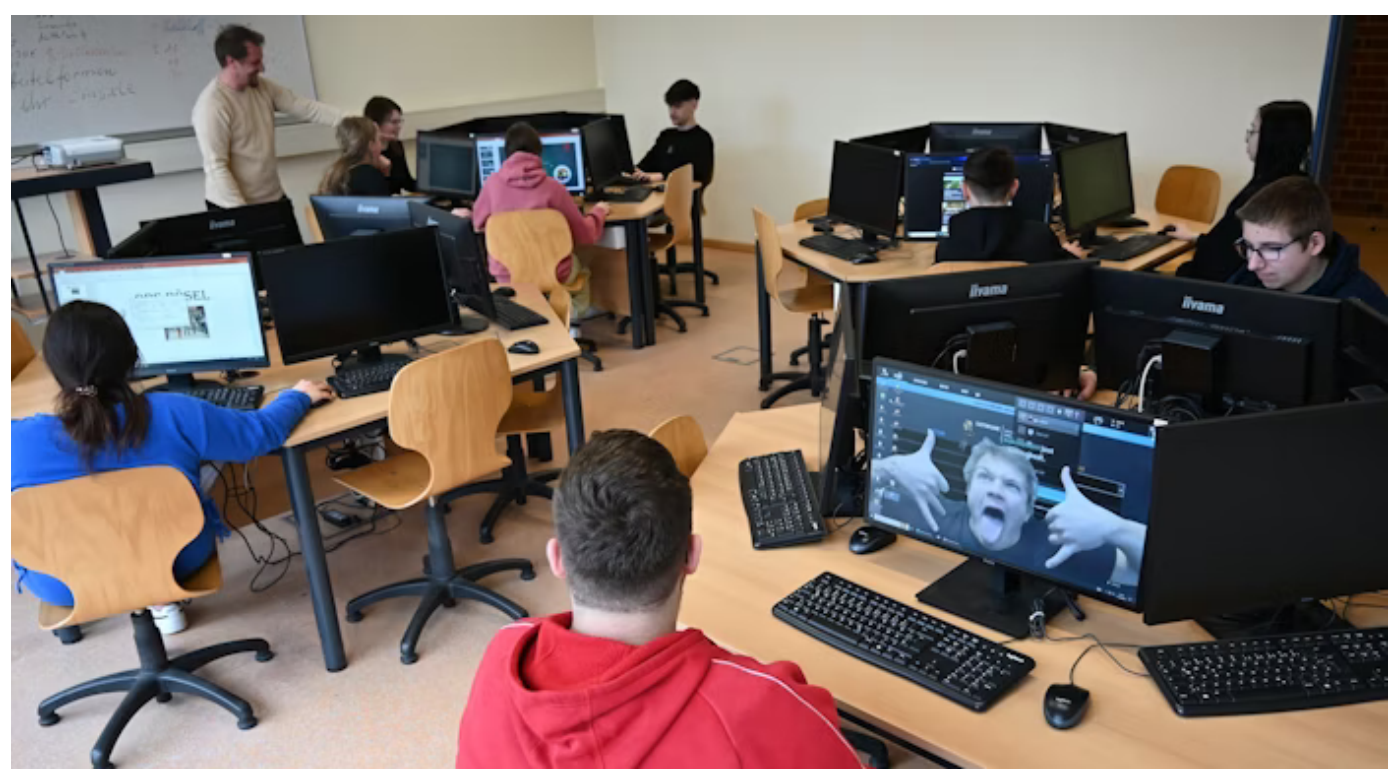

Im Computerraum der Schule sind Office-Anwendungen und Bildbearbeitung ebenso Unterrichtsgegenstand wie Programmieren und die Funktionsweise des Internets. Foto: Stix

Einer davon ist Lars Ochner, der neben seiner Arbeit an der Böseler Schule auch Schulformbezogener Fachberater Informatik im Regionalbereich Osnabrück ist. "Der Informatikunterricht ist eher projektorientiert", erläutert er. Ausprobieren steht im Vordergrund, die Kinder und Jugendlichen üben im Computerraum der Schule an konkreten Sachen und helfen sich gegenseitig. Und nicht zuletzt stoßen sie dabei immer wieder auf Themen, die ihnen im täglichen Leben begegnen. Der Sensor am Tresor von Jonas beispielsweise könnte – richtig programmiert – auch die Schiebetür im Supermarkt öffnen.

## **Informatik von der 6. Klasse an**

Seit Beginn des laufenden Schuljahres ist Informatik an allen weiterführenden Schulen Pflichtfach in der 10. Klasse. Vom kommenden Schuljahr an wird das auf die Jahrgangsstufe 9 ausgeweitet. "Ob es danach noch weiter nach unten

geht, darüber gibt es noch keine Informationen", sagt Ochner. An der Oberschule Bösel können die Schülerinnen und Schüler allerdings schon in der 6. Klasse freiwillig in sogenannten Wahlpflichtkursen hinter die Kulissen der Black Box Computer schauen. Von der 7. Klasse an gibt es dann zusätzlich die freiwillige Arbeitsgemeinscha�, in der sich auch Jonas und Marius engagieren.

[❯](https://www.om-online.de/om/informatik-an-der-oberschule-mal-eben-schnell-einen-tresor-verriegeln-190153)

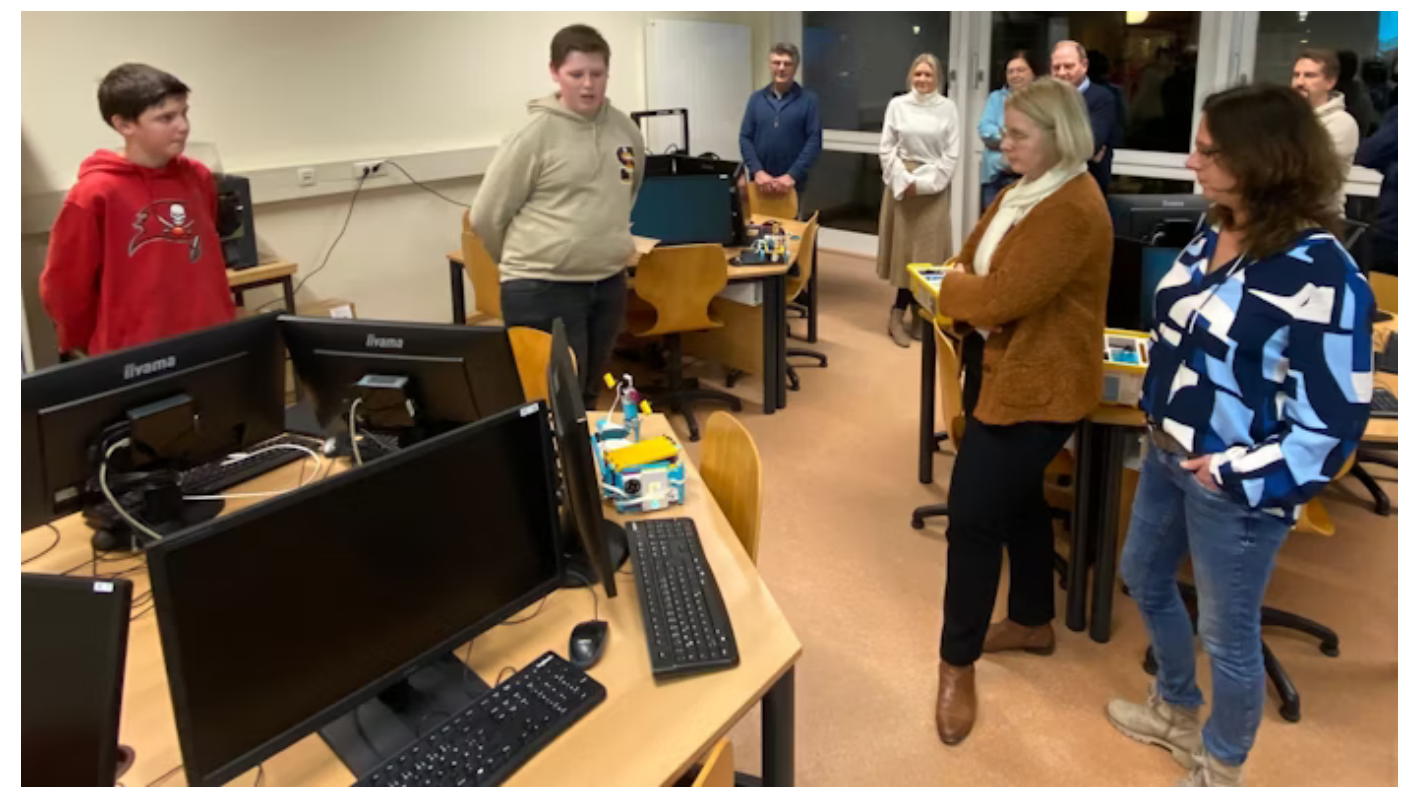

Jonas Tönnies (links) und Marius Thölken (2. von links) erläutern Mitgliedern des Fördervereins der Oberschule Bösel die Arbeit mit dem Lego-Spike-Education-Programm. Foto: OBS Bösel

Die Themen im schulischen Informatik-Angebot sind vielfältig. Sie reichen von der Bedienung der gängigen Office-Programme über die Funktionsweise des Internets bis eben hin zu den ersten Programmierversuchen, für die der Förderverein fünf Kästen aus dem Lego-Spike-Programm finanziert hat. Der Wahlpflichtkurs der 10. Klasse geht dann noch einen Schritt weiter und führt die Teilnehmer in die Programmiersprache Python ein. "Informatik ist nun mal mehr als Office und Internet", sagt Informatik-Lehrer Bernhard Hanneken.

Davon haben sich Jonas und Marius längst selbst überzeugt. Die beiden haben auch dem Förderverein der Schule schon demonstriert, was man mit Lego, Programmierkenntnissen oder dem neu angeschafften 3-D-Drucker so alles machen kann. Marius denkt bereits darüber nach, später mal einen entsprechenden Beruf zu ergreifen, Jonas geht die Sache gelassener an. "Ich hab ja noch Zeit", sagt er. Momentan hat er einfach Spaß daran, seine Ideen in die Praxis umzusetzen. "Und zu 90 Prozent", sagt er, "klappt das auch."

Themen: [Schule](https://www.om-online.de/themen/Schule) ∕ [Bildung](https://www.om-online.de/themen/Bildung) ∕ [Kinder](https://www.om-online.de/themen/Kinder) ∕ [Jugendliche](https://www.om-online.de/themen/Jugendliche)

**Das neue E-Paper ist da: Mit einem deutlich besseren Lesekomfort inkl. Vorlesefunktion,**

**täglichen Rätseln und einer Audiothek. Ab sofort erhältlich unter [mein.om-online.de](https://mein.om-online.de/home) oder**

**im [App-Store](https://apps.apple.com/de/app/om-e-paper/id6444101230) bzw. [Google-Playstore.](https://play.google.com/store/apps/details?id=de.om.areader&gl=DE)** 

[❯](https://www.om-online.de/om/informatik-an-der-oberschule-mal-eben-schnell-einen-tresor-verriegeln-190153)